## **Stadt Musterstadt Ausweisung Naturschutzgebiet - Auerhahn**

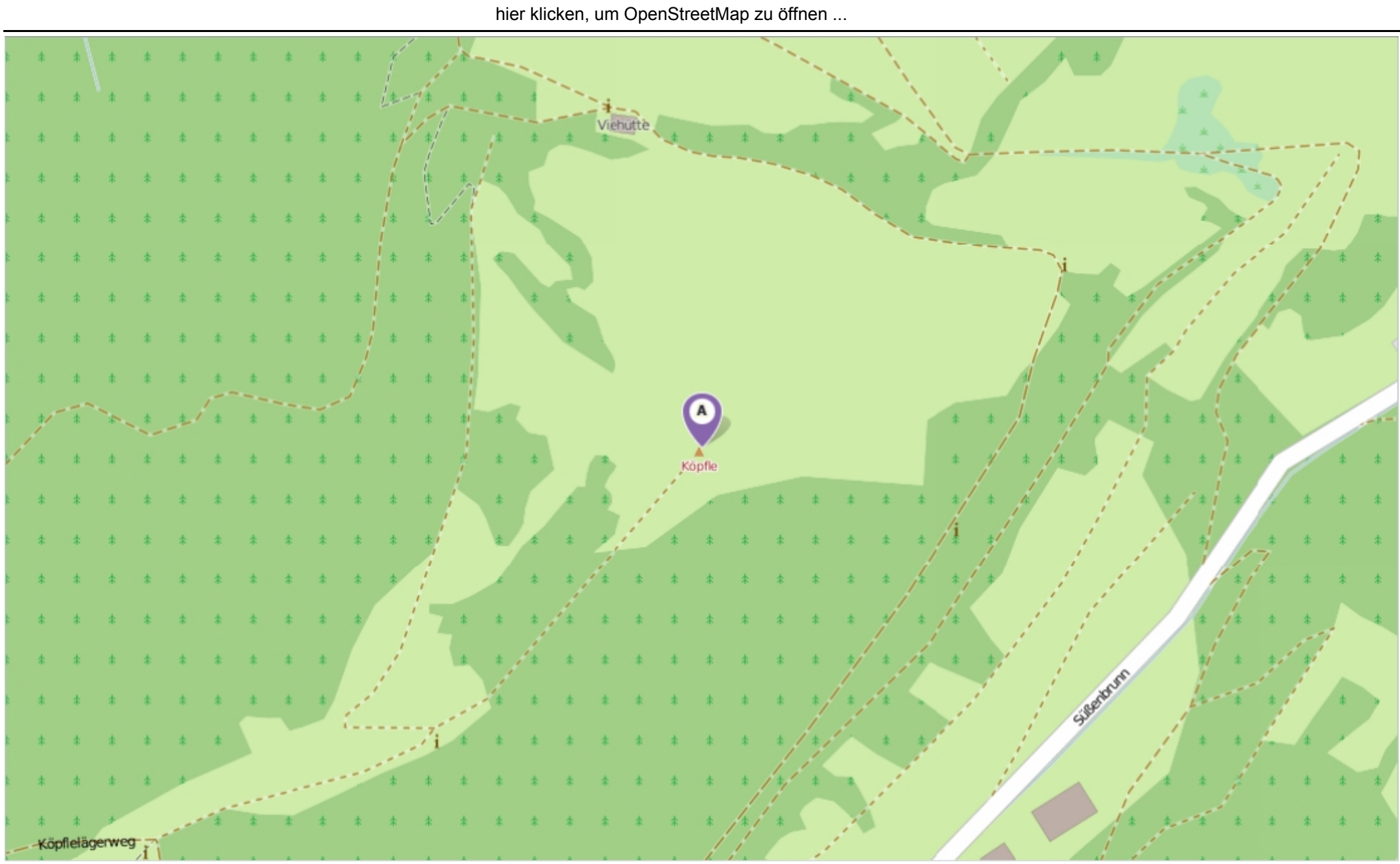